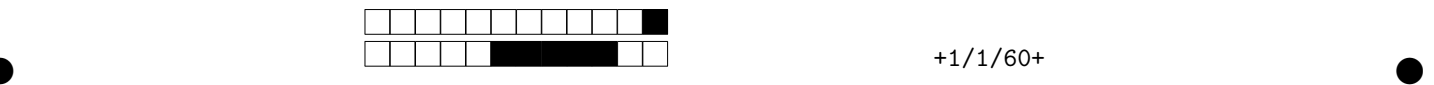

## **Contrôle terminal de BDBIO - session 1**

UCBL - Département informatique (2021/2022)

**Pour assurer l'anonymat, ne notez pas votre nom ou numéro étudiant sur la copie. Documents papier autorisés. Durée : 1h30. Remplissez les cases sur la dernière feuille, de préférence au stylo noir. Les questions avec un symbole** ♣ **ont 0, 1 ou plusieurs bonnes réponses. Les autres ont une unique bonne réponse.**

Panique à château Rocfort ! Des animaux volent régulièrement des fromages, et les habitants ont décidé de recenser ces vols dans les différentes pièces. Évidemment, les occupants ne s'étant pas concertés au préalable, vous récupérez, en tant que responsable de la sécurité du château, différentes bases de données...

Une première source de données relationnelles recense les vols perpétrés par des souris. Ci-dessous son schéma et les données de la table Vols :

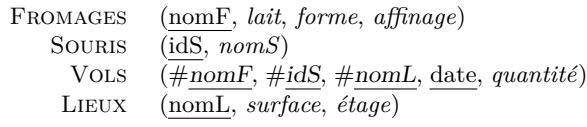

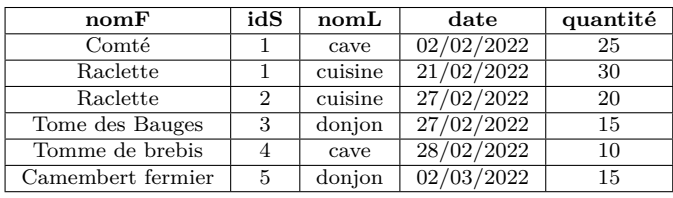

Une seconde source contient des données au format JSON, la troisième source en XML recense aussi des vols commis par des souris et la dernière source (graphe RDF) liste des vols qui ont eu lieu dans la cuisine.

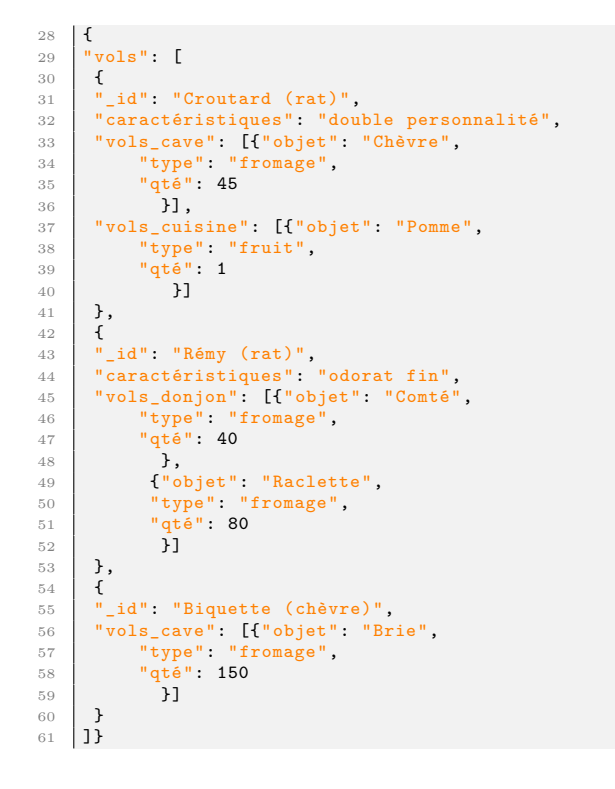

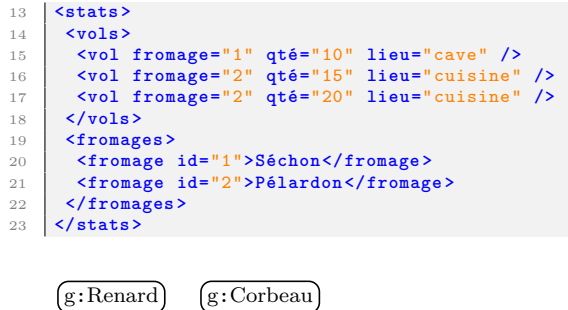

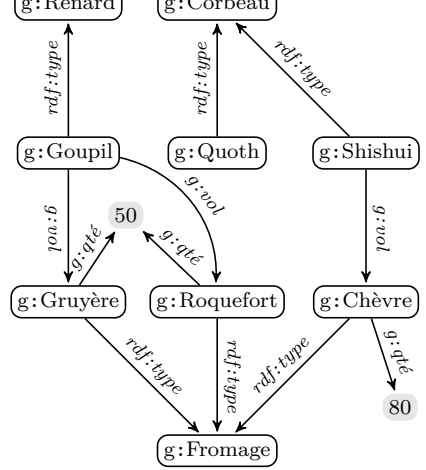

**Exercice 1 – Compréhension des sources (6 points)**

Afin de vous familiariser avec les sources, répondez aux questions suivantes.

**Question 1** En relationnel, deux lieux avec le même nom (e.g., *chambre*) peuvent-ils se trouver à 2 étages différents ?

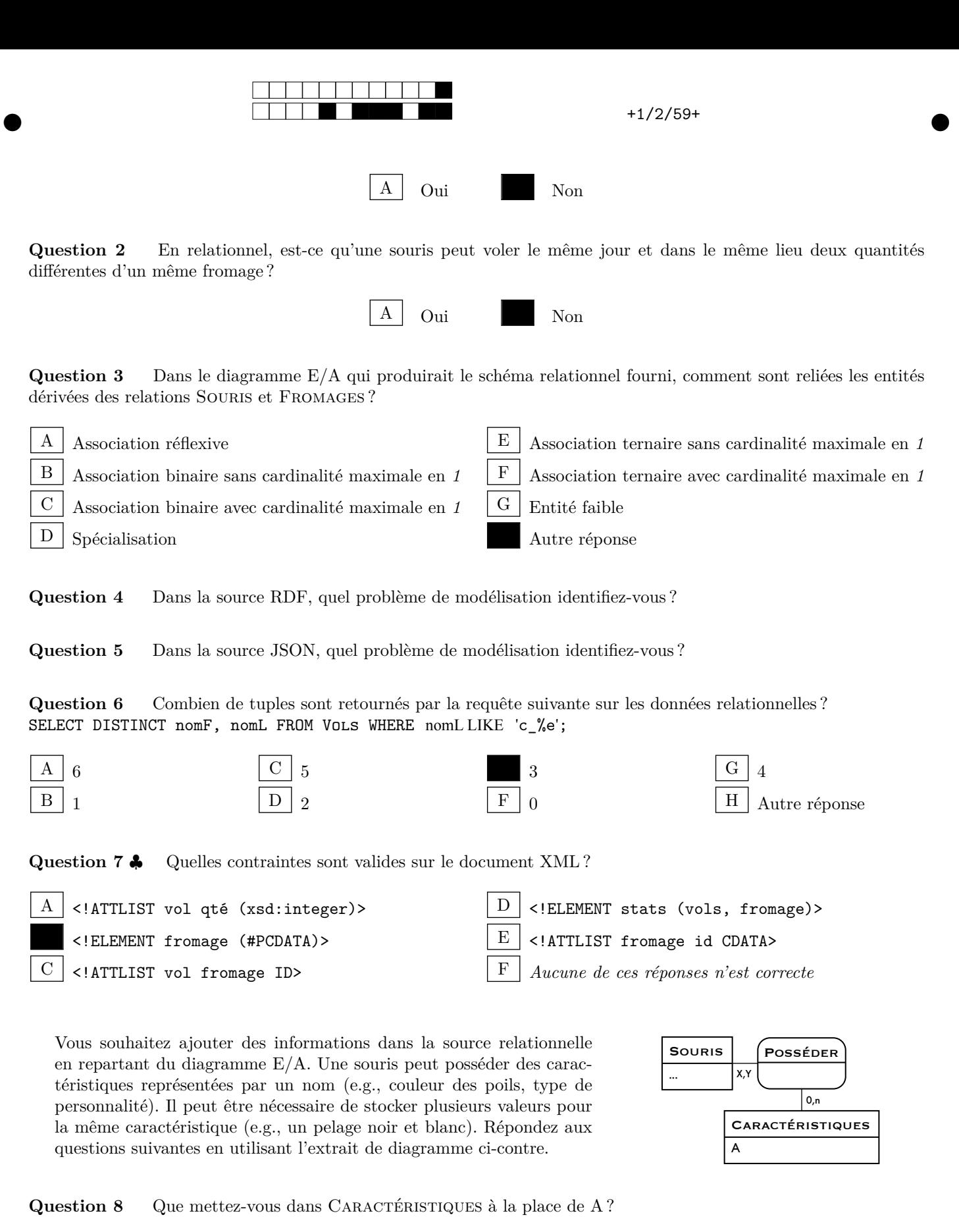

 $\bullet$  and  $\bullet$  and  $\bullet$  and  $\bullet$  and  $\bullet$  and  $\bullet$  and  $\bullet$  and  $\bullet$  and  $\bullet$  and  $\bullet$  and  $\bullet$ 

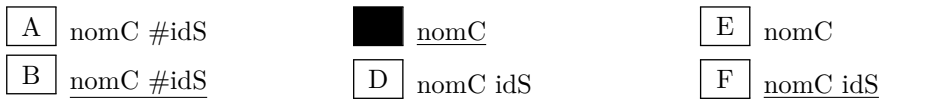

G *Aucune réponse n'est correcte*

**Question 9** Quelle cardinalité mettez-vous pour X,Y ?

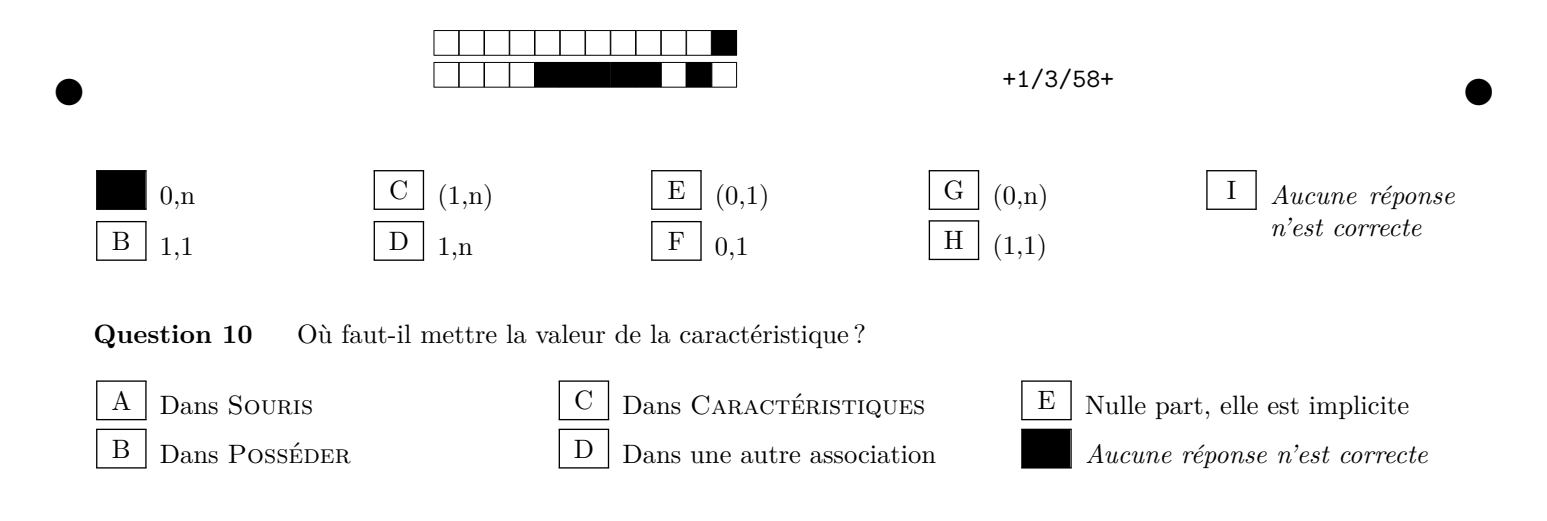

## **Exercice 2 – Interrogation des sources (6 points)**

Écrivez les requêtes suivantes dans le langage demandé sur la source correspondante.

**Question 11** Le nom des souris qui n'ont jamais volé de fromage ni à la cave ni à l'étage 1 (SQL). Le résultat sera trié par ordre alphabétique.

**Question 12** Pour chaque (nom de) fromage dont on a volé plus de 100 grammes, affichez le nombre de lieux différents où ce fromage a été chapardé (SQL).

**Question 13** Les animaux qui ont volé deux variétés différentes de fromage, mais en même quantité (SPARQL).

**Question 14** Pour chaque lieu, donnez la liste des fromages volés et la quantité totale subtilisée (XQUERY). Le résultat sera de la forme <lieu nom="cuisine" qté="35"><f>Séchon</f><f>Pélardon</f></lieu>. La fonction *sum(val1, val2, ...)* permet de calculer la somme des paramètres *val1, val2, etc*.

## **Exercice 3 – Intégration de données (8 points)**

Pour faciliter l'utilisation des données, vous les intégrez en utilisant le document JSON comme BD centralisée. Pour répondre aux questions suivantes, vous utiliserez les langages de requête appropriés pour extraire les données d'une source et pour peupler la BD globale. Le reste du programme sera codé en pseudo-langage (syntaxe libre, mais suffisamment explicite pour que le programme soit implémentable). Pour le niveau de détail, utilisez des appels de fonctions pour simplifier le code (e.g., si vous devez trier un tableau, écrivez tabSorted = sort(tab) accompagné d'un commentaire mais n'écrivez pas un algorithme complet de tri de tableau !). Utilisez des commentaires, par exemple pour expliquer comment vous résolvez les conflits.

**Question 15** Écrivez tout d'abord un programme informatique pour intégrer les données relationnelles dans le document JSON.

**Question 16** Écrivez ensuite un programme informatique pour intégrer les données RDF dans le document JSON.

## **Exercice 4 – Bonus (1 point)**

 $\bullet$  and  $\bullet$  and  $\bullet$  and  $\bullet$  and  $\bullet$  and  $\bullet$  and  $\bullet$  and  $\bullet$  and  $\bullet$  and  $\bullet$  and  $\bullet$ 

Question 17  $\bullet$  Parmi ces propositions, lesquelles sont des vrais noms de fromages?

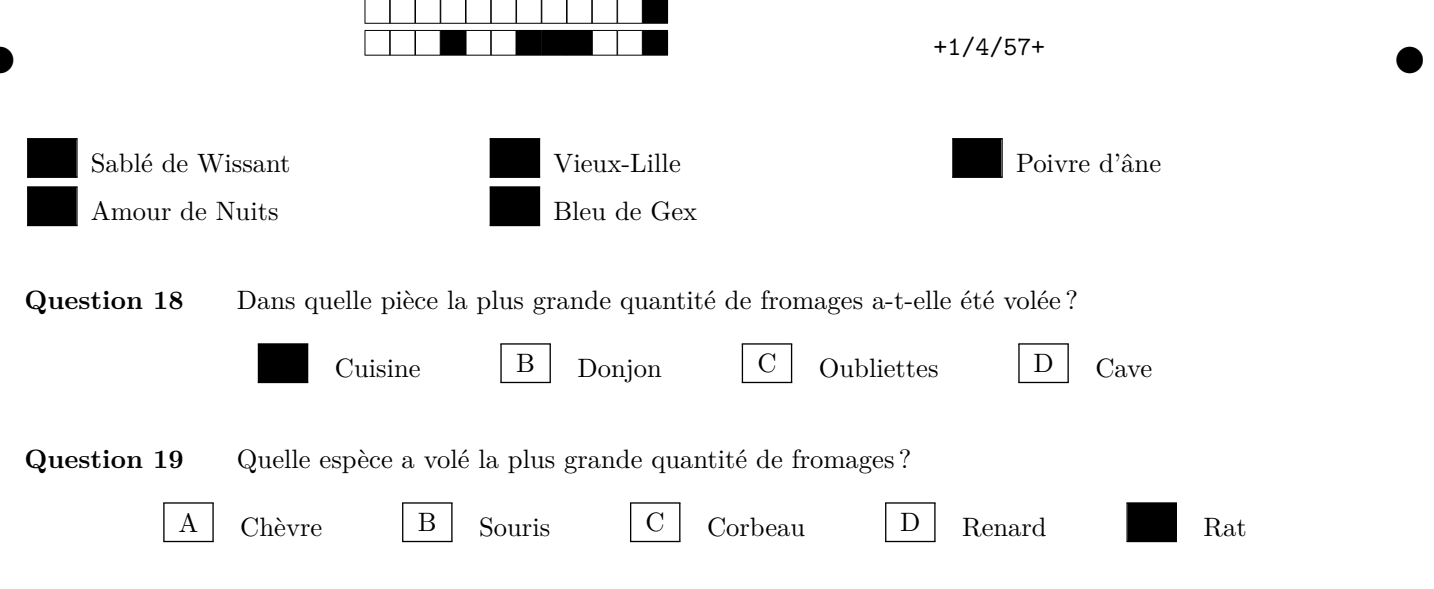

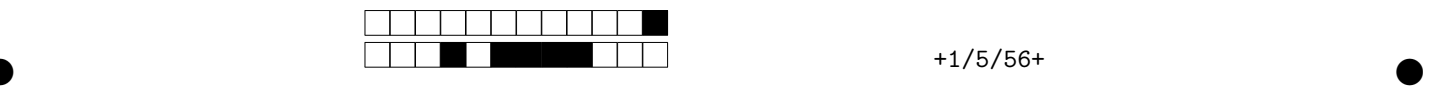

Vous rendez uniquement les feuilles suivantes, sur lesquelles vous **remplissez** les cases pour répondre.

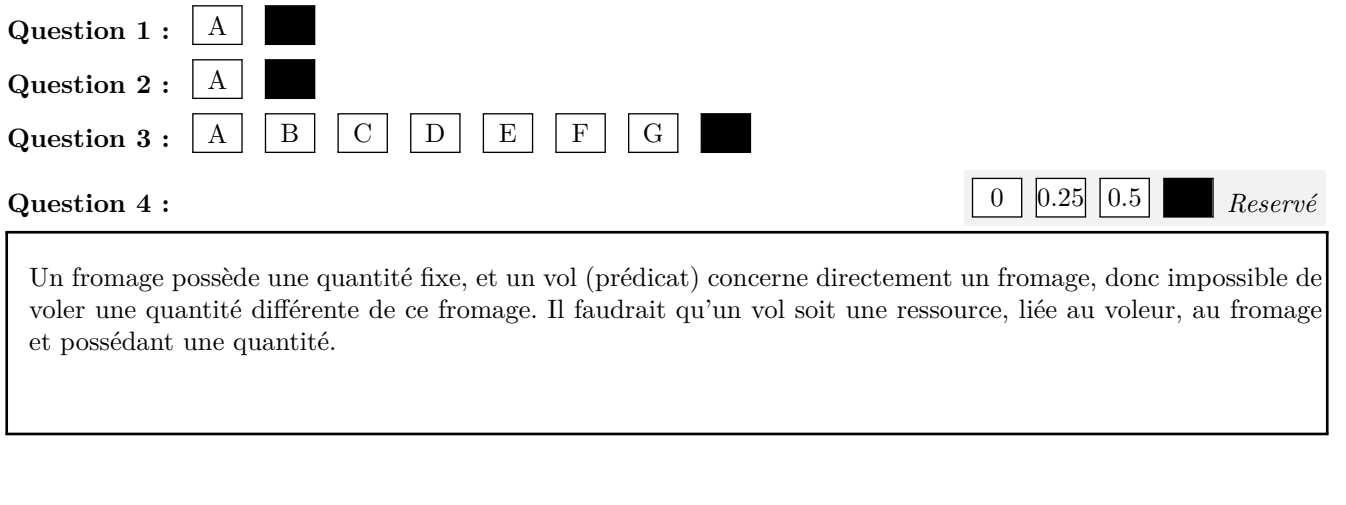

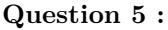

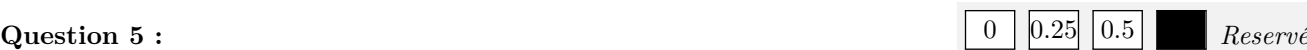

Les propriétés concernant les vols incluent le nom du lieu (e.g., "vols\_cave", "vols\_cuisine"), ce qui ne permet pas de requêter facilement les documents. Le lieu devrait être une propriété des sous documents décrivant chaque vol. De plus, l'espèce est stockée avec le nom comme valeur, deux propriétés auraient été préférables.

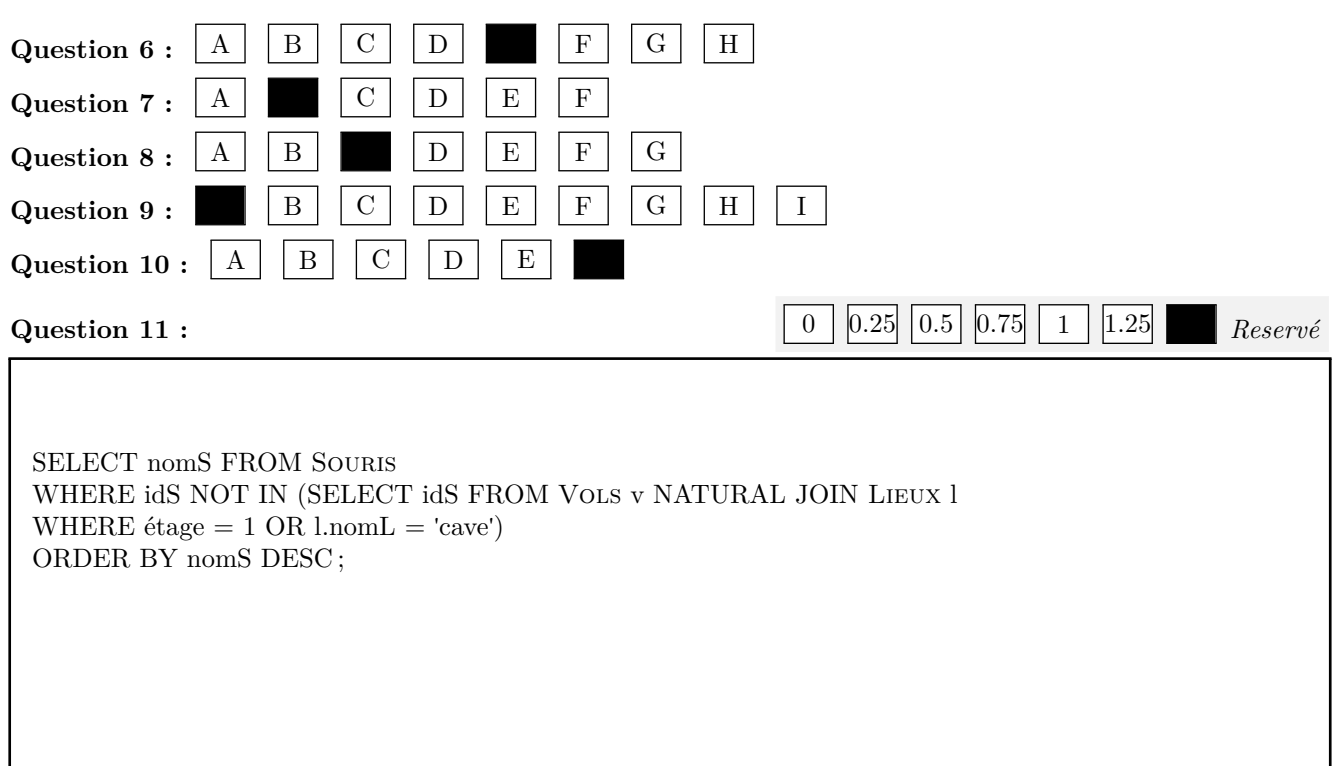

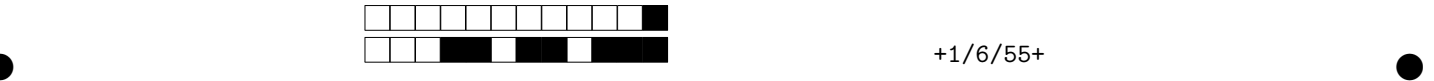

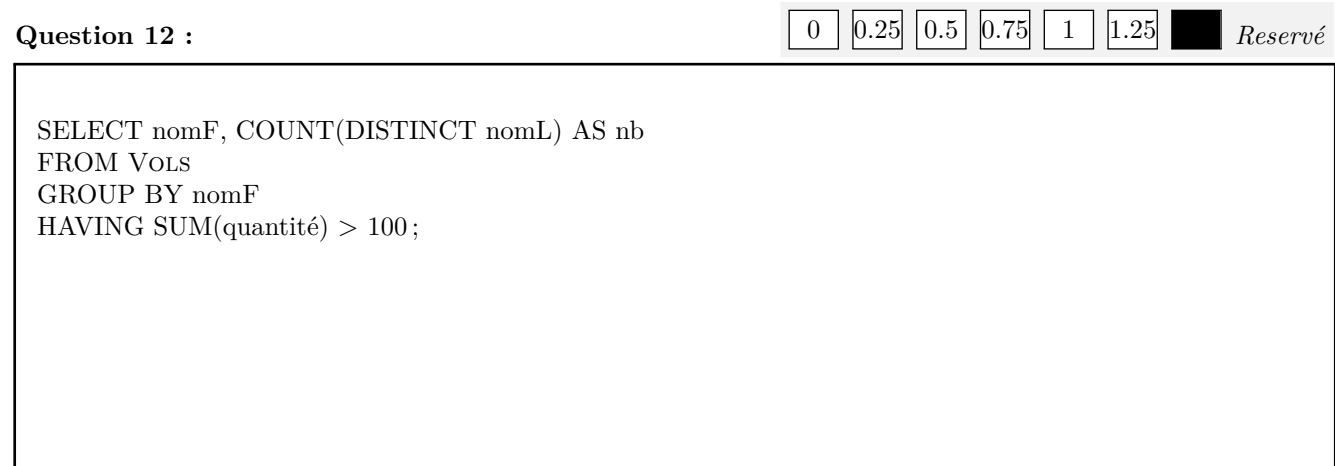

**Question 13 :**  $\boxed{0}$   $\boxed{0.25}$   $\boxed{0.5}$   $\boxed{0.75}$   $\boxed{1}$   $\boxed{1.25}$   $\boxed{1}$   $\boxed{0.25}$ 

 $\Gamma$ 

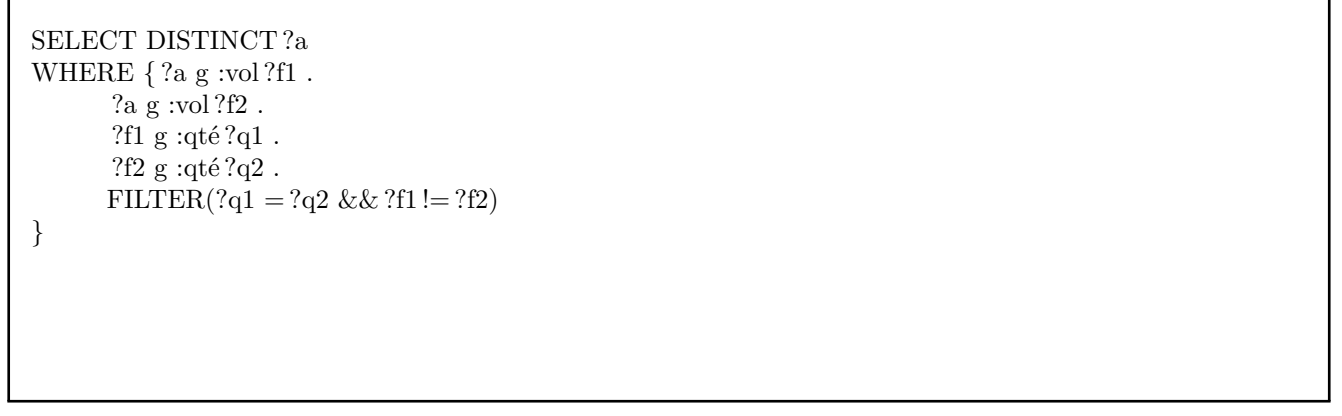

**Question 14 :**  $\boxed{0}$   $\boxed{0.25}$   $\boxed{0.5}$   $\boxed{0.75}$   $\boxed{1}$   $\boxed{1.25}$   $\boxed{Reservé}$ 

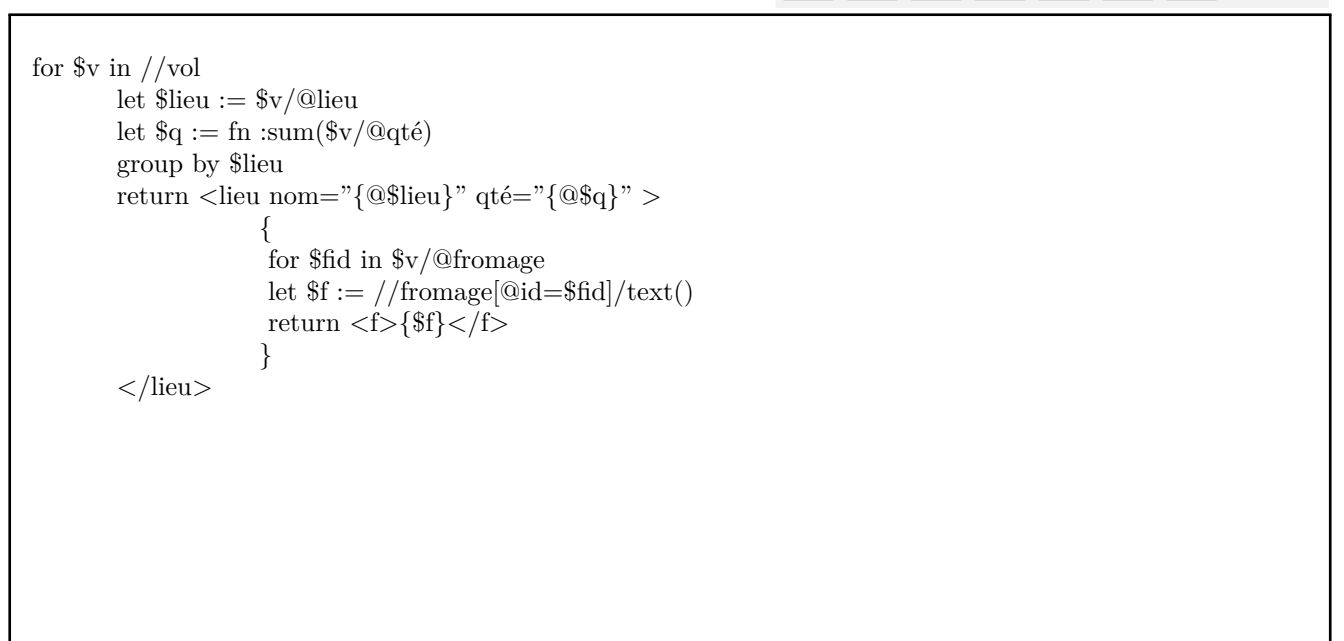

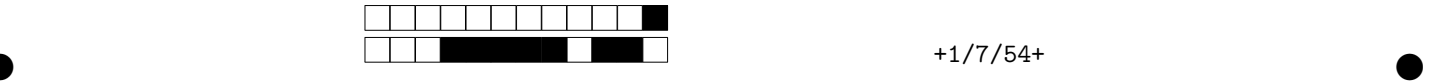

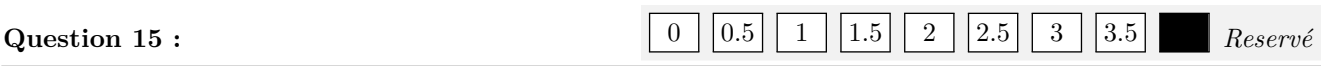

```
6 json = connexion(source2.json)
7 bdrel = connexion(source1)
 8
   9 req = "select idS, nomS from Souris group by idS, nomS"
_{10} pour s dans bdrel.executer(req):
_{11} nom = s['nomS'] + " (souris)"
_{12} dict = {_id : nom}
13 if nom in json: # la souris existe dans le doc, on récupère son doc
_{14} dict = json.vols.get(nom)
15 req2 = "select nomF, nomL, SUM(quantité) AS qté from Vols where idS={s['idS']}
        group by nomF , nomL"
_{16} vols = bdrel.executer(req2)
17 pour v dans vols :
18 prop_vol_lieu = "vols_" + vols
19 if not dict[prop_vol_lieu]:
_{20} dict [prop_vol_lieu] = []
|21| dict [prop_vol_lieu].append ({
\begin{array}{c|c} \n\text{22} & \text{object: } \n\text{v} \text{['nomF']},\n\end{array}23 type: "fromage",
_{24} qté: v['qté]
_{25} })
|26| json.vols.update(dict) # ajout ou update du dict de la souris
```
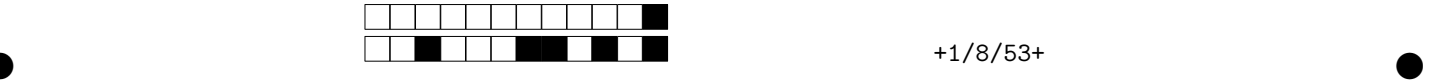

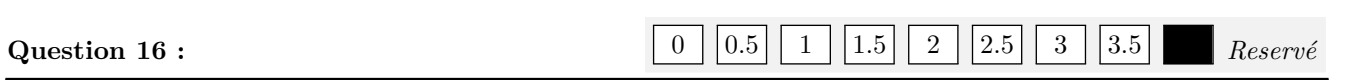

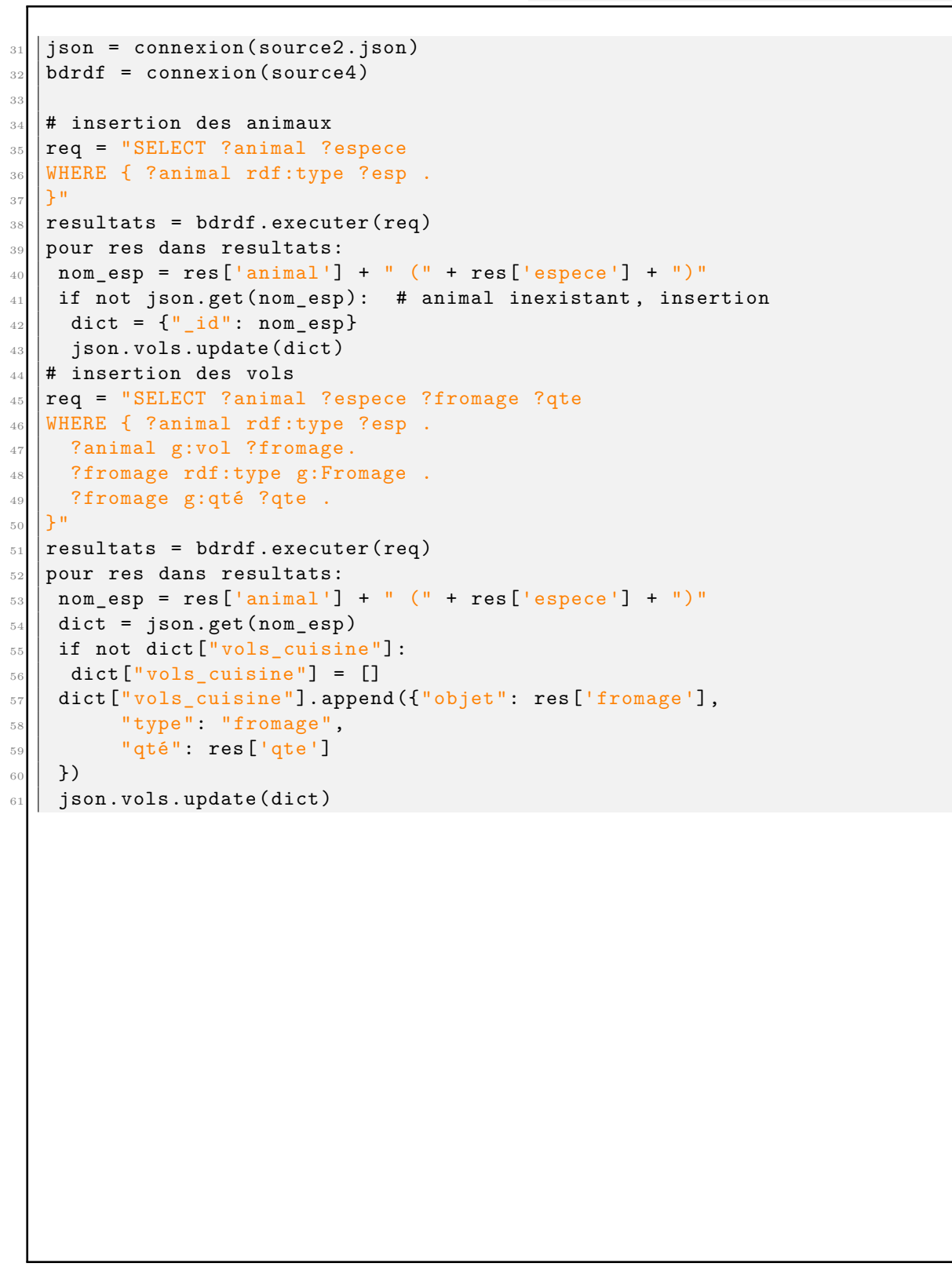

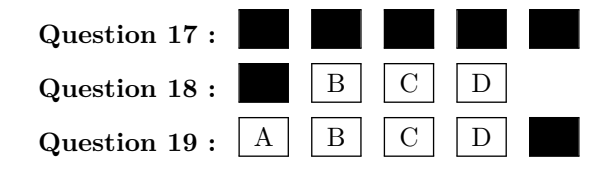